2023/09/03 01:38 1/1 Operator

## **Operator**

An operator is a symbol that represents a specific action. For example, a plus sign (+) is an operator that represents addition. The basic mathematic operators are + addition, - subtraction, \* multiplication, / division.

In addition to these operators, many programs and programming languages recognize other operators that allow you to manipulate numbers and text in more sophisticated ways. For example, Boolean operators enable you to test the truth or falsity of conditions, and relational operators let you compare one value to another. For example, the expression

x < 5

means x is less than 5. This expression will have a value of TRUE if the variable x is less than 5; otherwise the value of the expression will be FALSE.

Relational operators are sometimes called comparison operators. Expressions that contain relational operators are called relational expressions.

Source: https://www.webopedia.com/

From:

http://ibexpert.com/docu/ - IBExpert

Permanent link:

http://ibexpert.com/docu/doku.php?id=01-documentation: 01-13-miscellaneous: glossary: operator of the control of the control

Last update: 2023/08/17 18:33

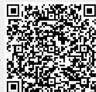